### *Развитие пространственного восприятия*

*Серия заданий №2*

*Правило: Рассмотреть картинки на экране. Прочитать задание и щёлкнуть левой кнопкой «мышки» точно по выбранной картинке. При переходе на следующий слайд нажимать на кнопочки в правом нижнем углу экрана.*

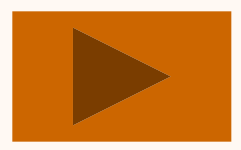

### *Кто разместился от аквариума слева?*

*Щёлкните «мышкой» по тому, кого выбрали.*

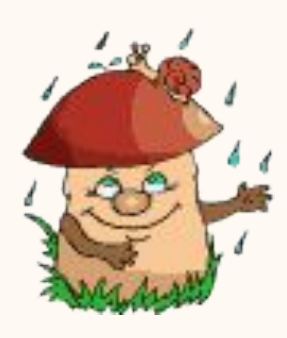

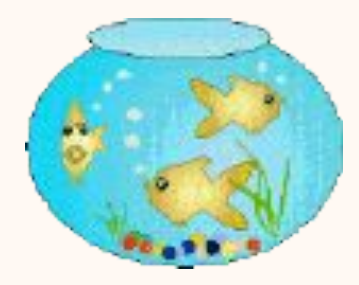

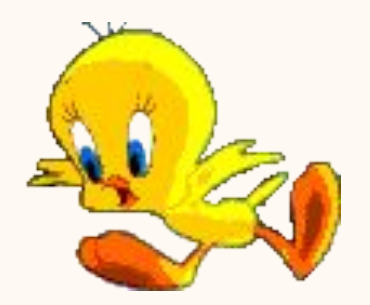

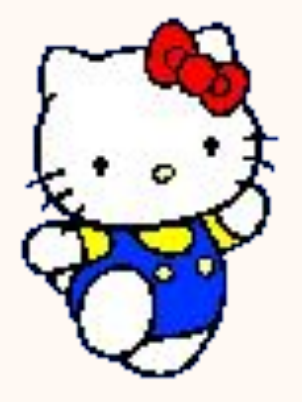

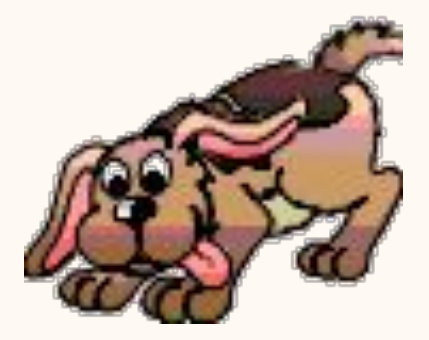

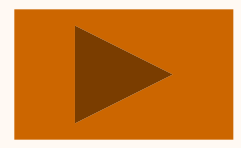

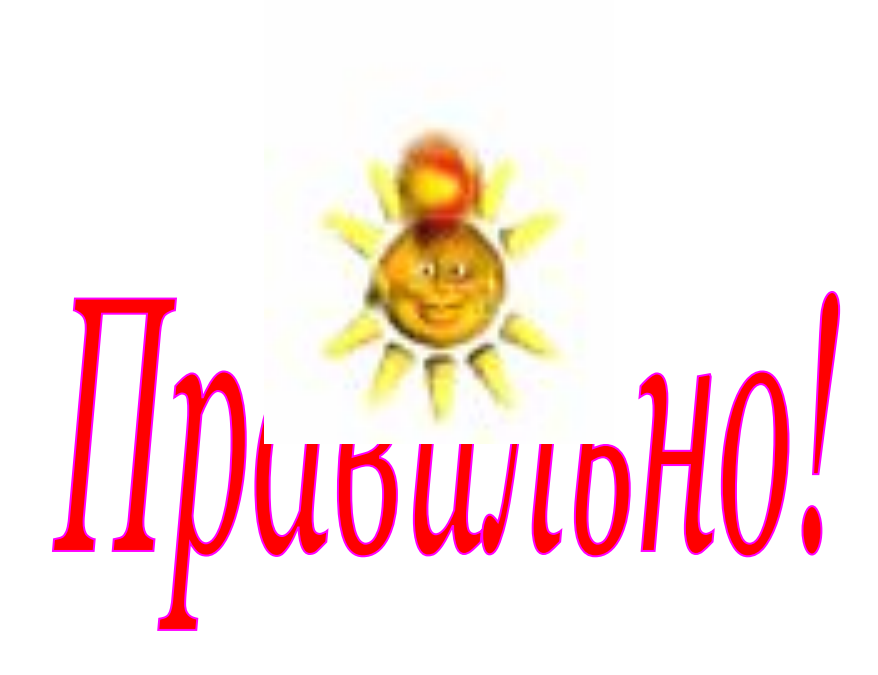

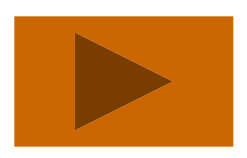

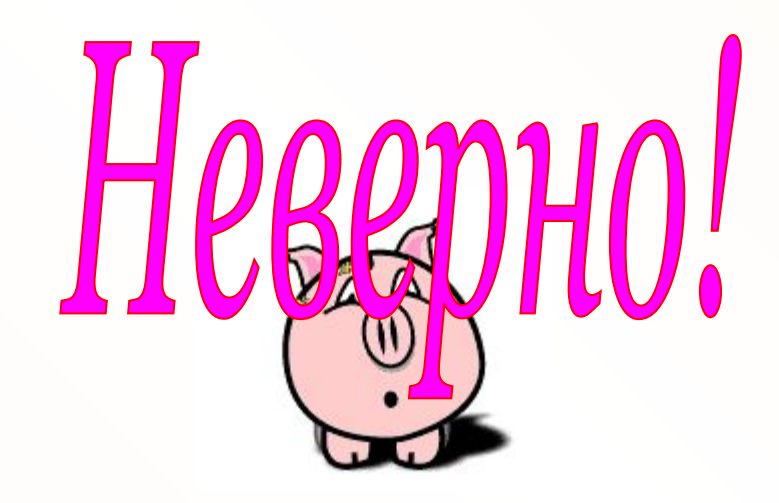

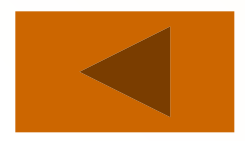

### *Кто над аквариумом? Щёлкните «мышкой» по тому, кого выбрали.*

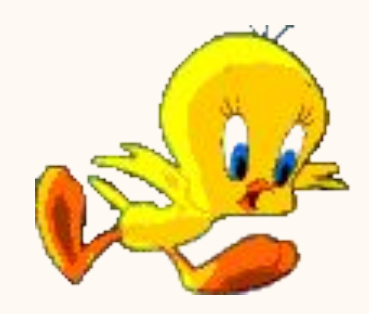

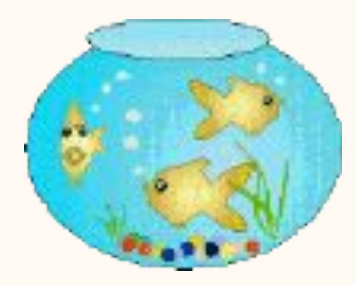

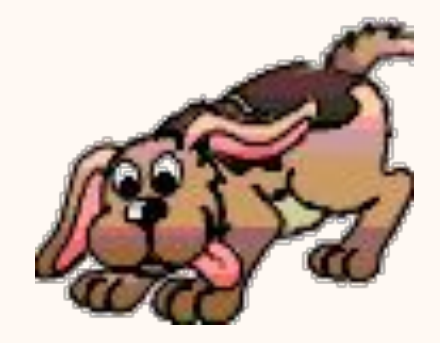

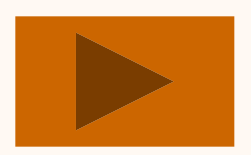

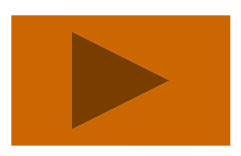

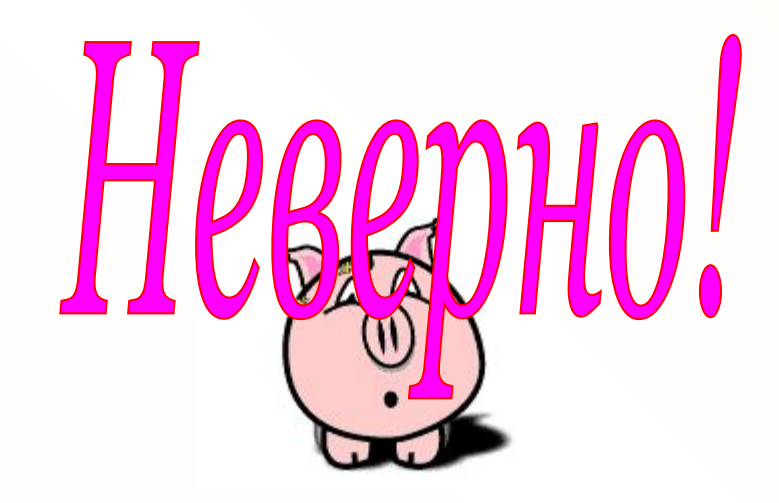

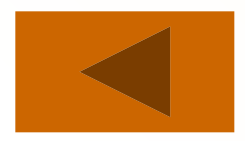

### *На каком ушке бантик у котёнка?*

*Щёлкните по номеру выбранного ответа.*

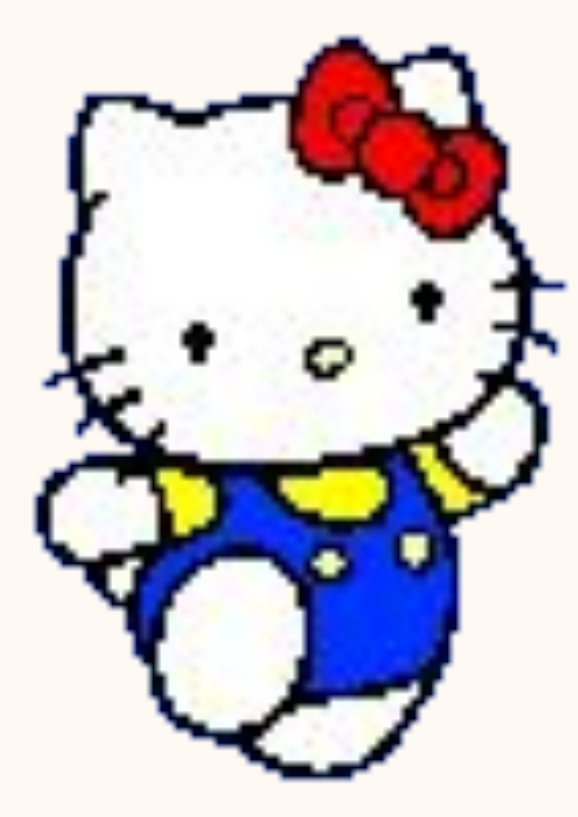

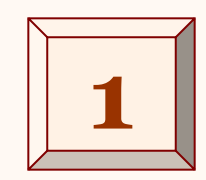

**1** *На левом ушке*

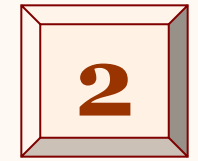

**2** *На правом ушке*

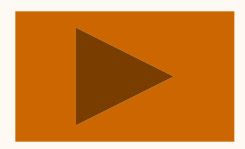

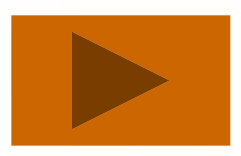

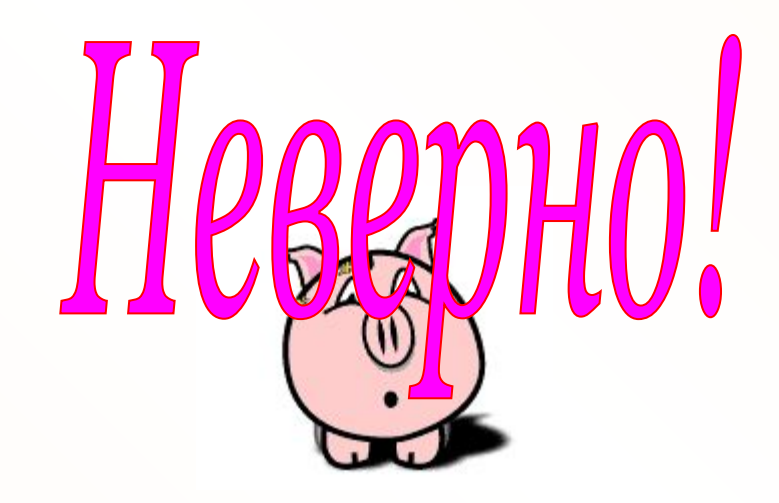

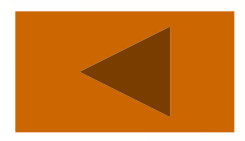

### *Какую ручку грибок поднимает вверх?*

*Щёлкните по номеру выбранного ответа.*

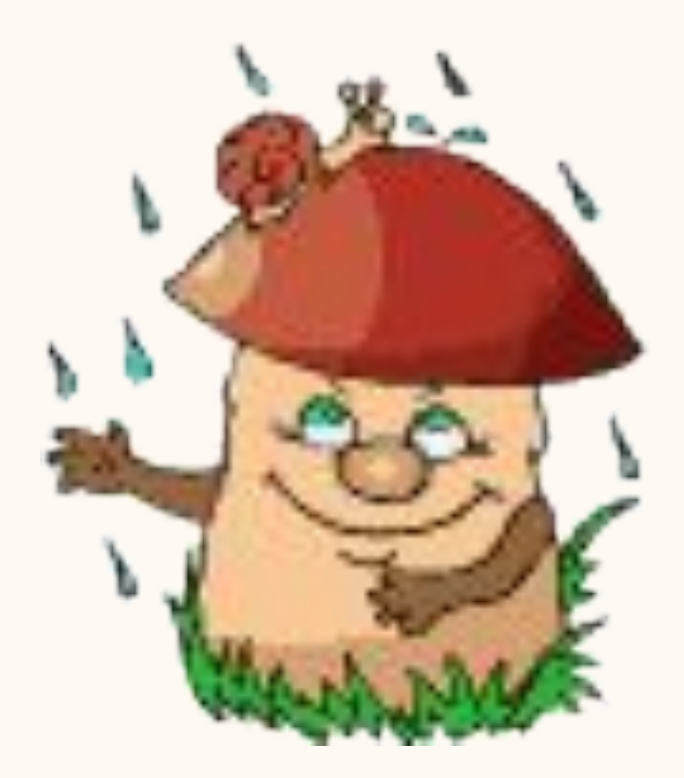

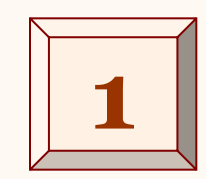

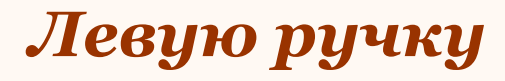

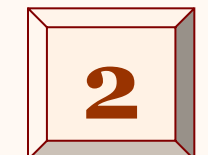

**2** *Правую ручку*

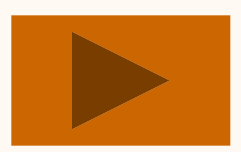

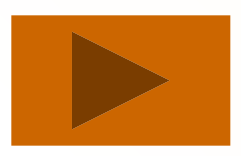

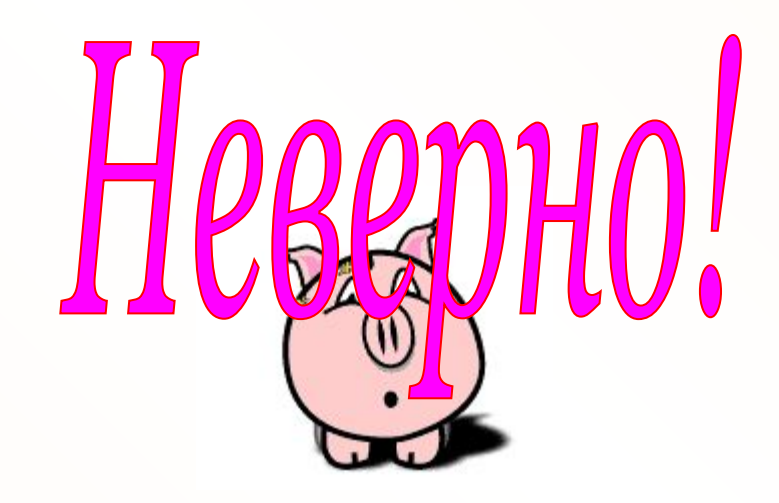

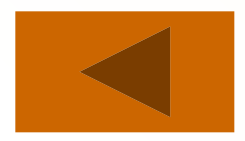

### *Как плавают рыбки в аквариуме?*

*Щёлкните по номеру выбранного ответа.*

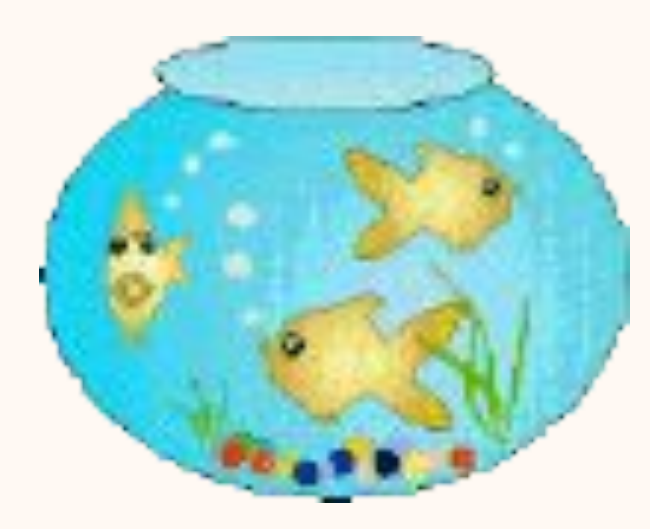

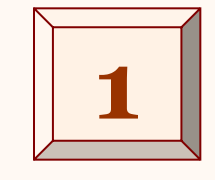

*Против часовой стрелки* **1**

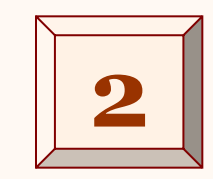

**2** *По часовой стрелке*

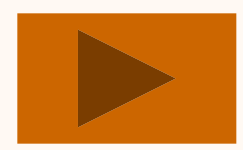

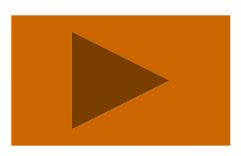

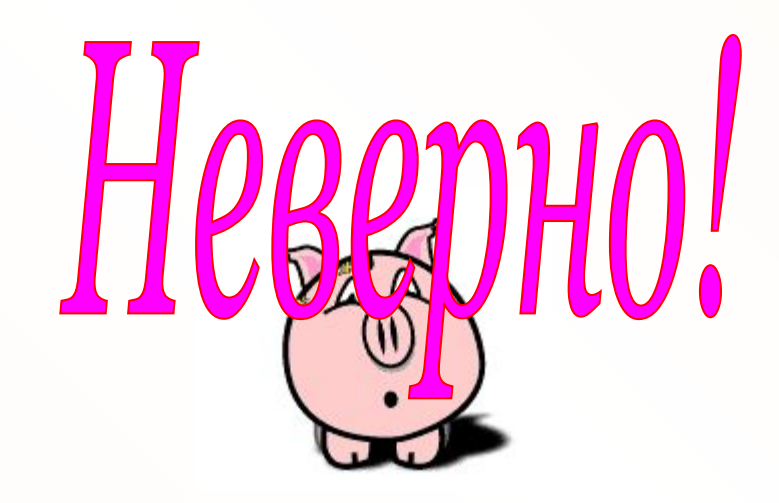

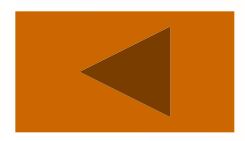

### *Какая девочка показала собачку на стене?*

*(щёлкните «мышкой» по картинке)*

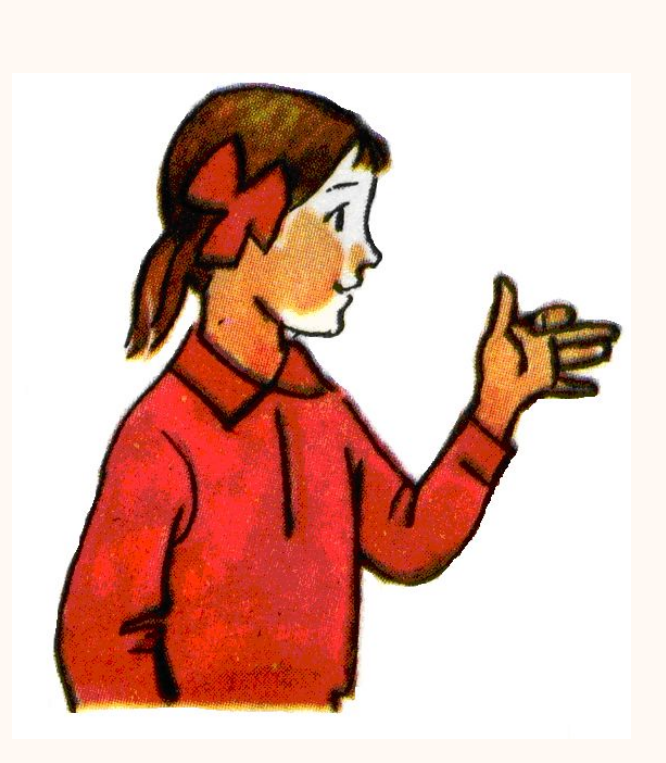

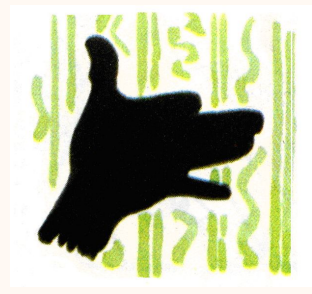

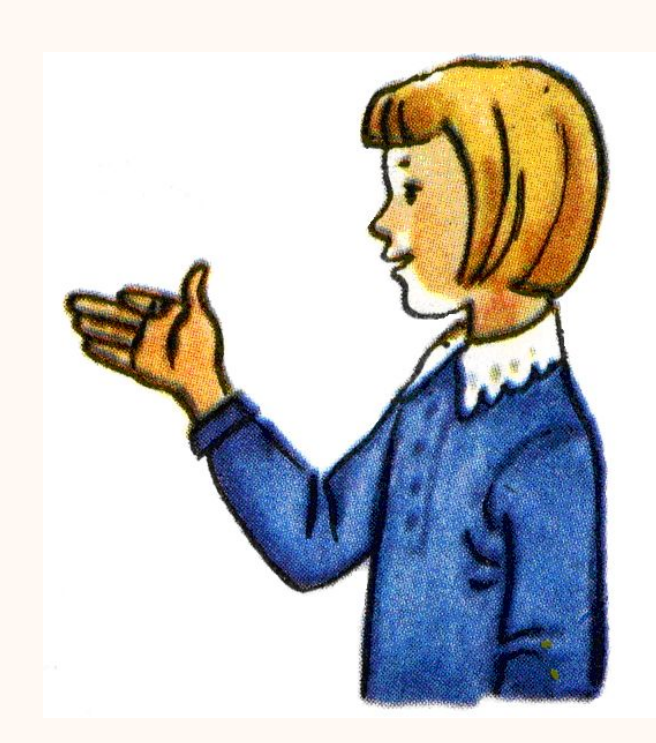

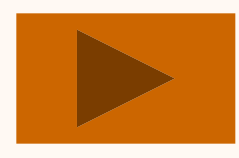

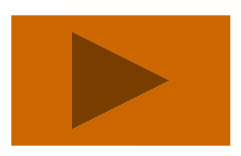

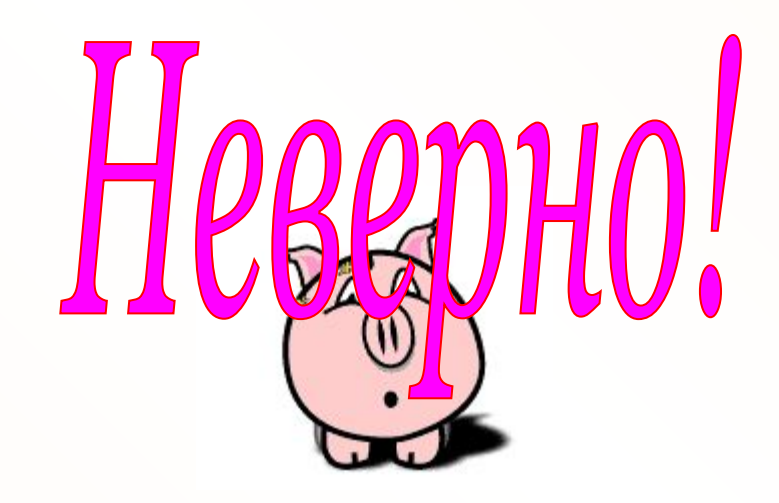

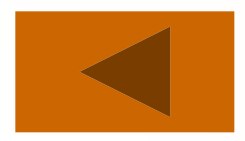

### *Покажите флажки, которые направлены направо.*

*(щёлкните по флажку «мышкой»)*

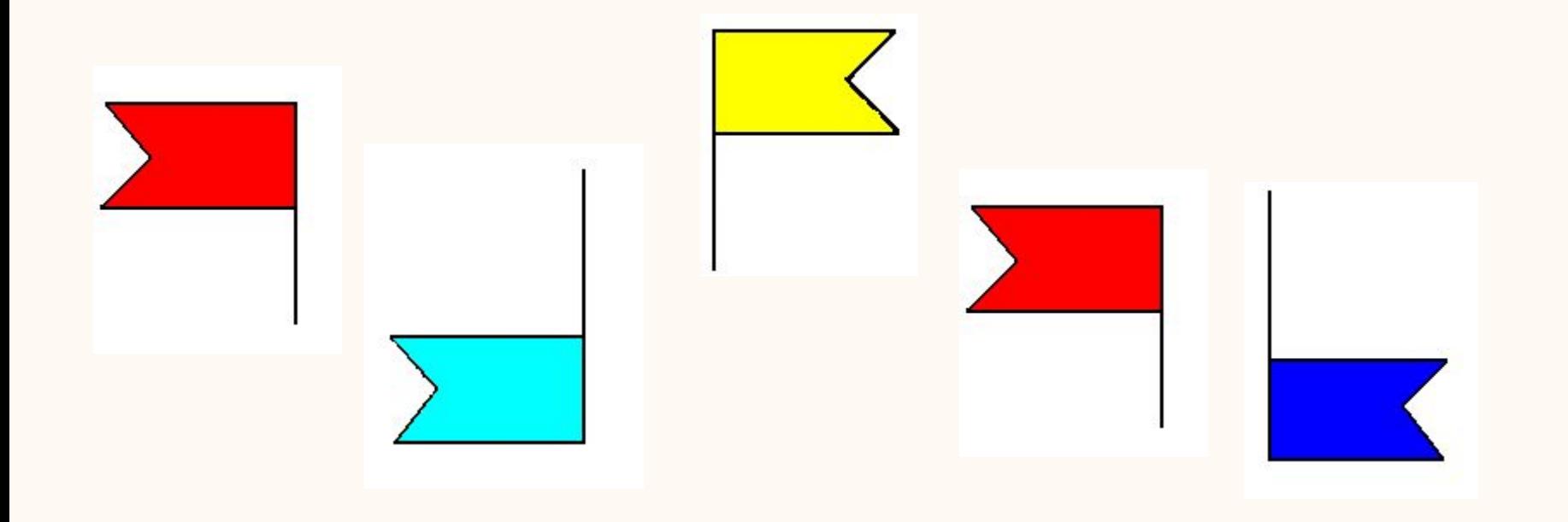

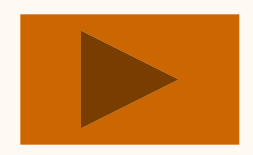

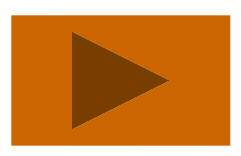

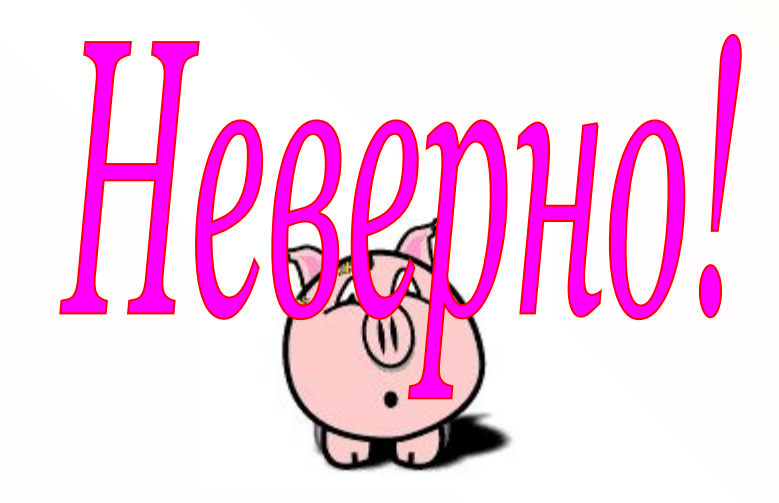

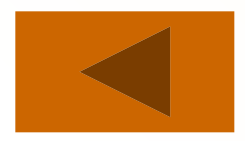

### *Где мельче?*

### *Щёлкните по номеру ответа.*

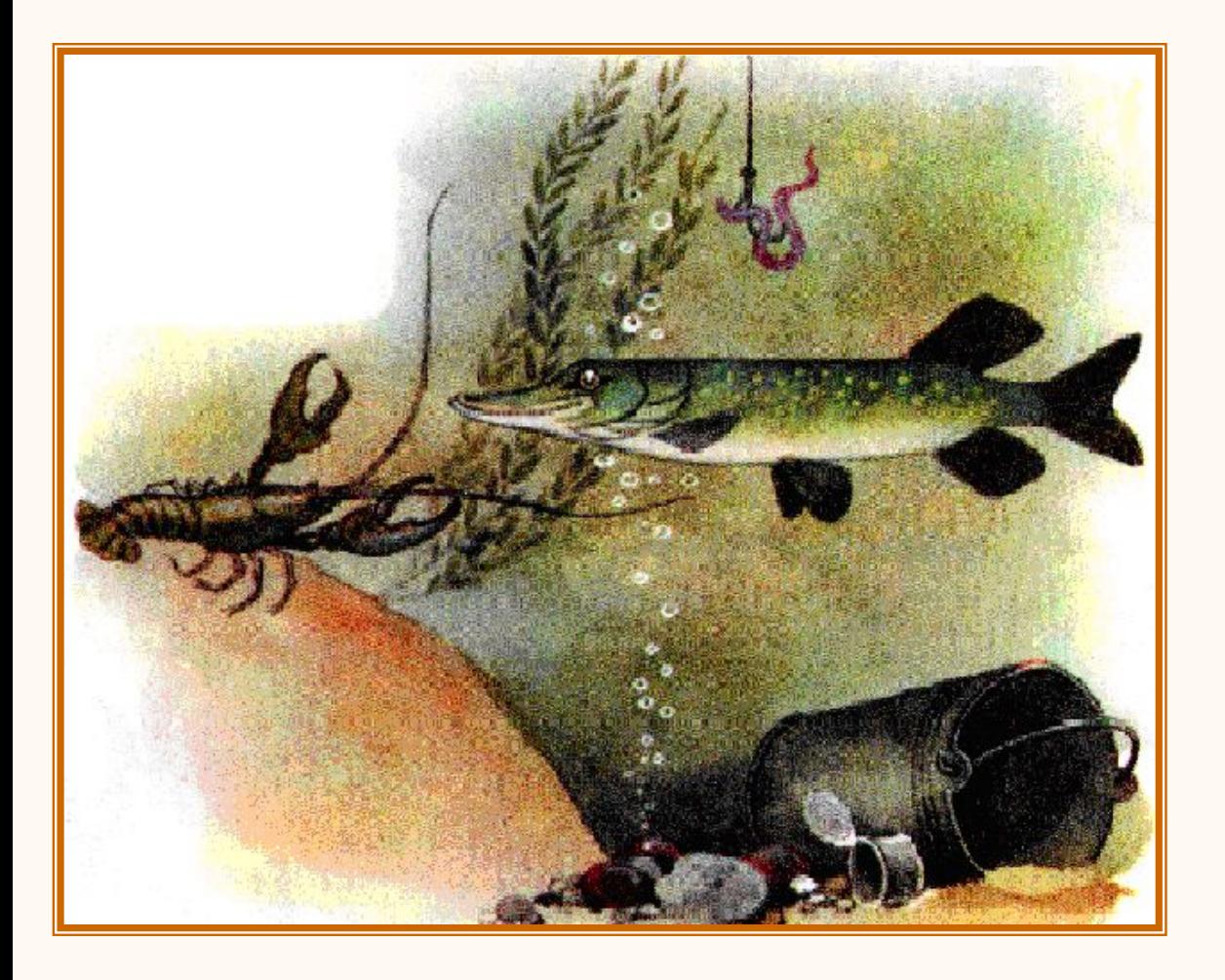

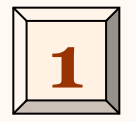

### *Там, где щука*

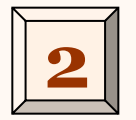

*Там, где рак*

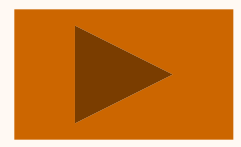

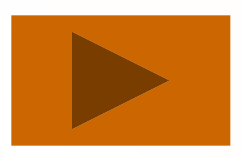

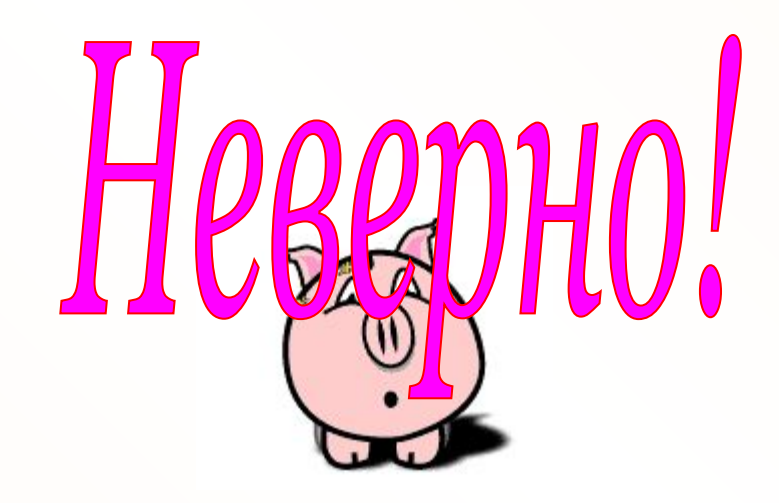

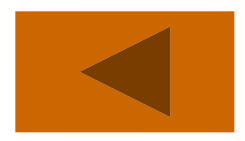

### *Что находится глубже?*

*Щёлкните по номеру ответа.*

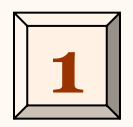

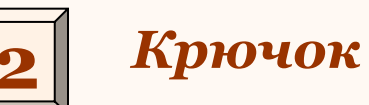

**Ведро** 

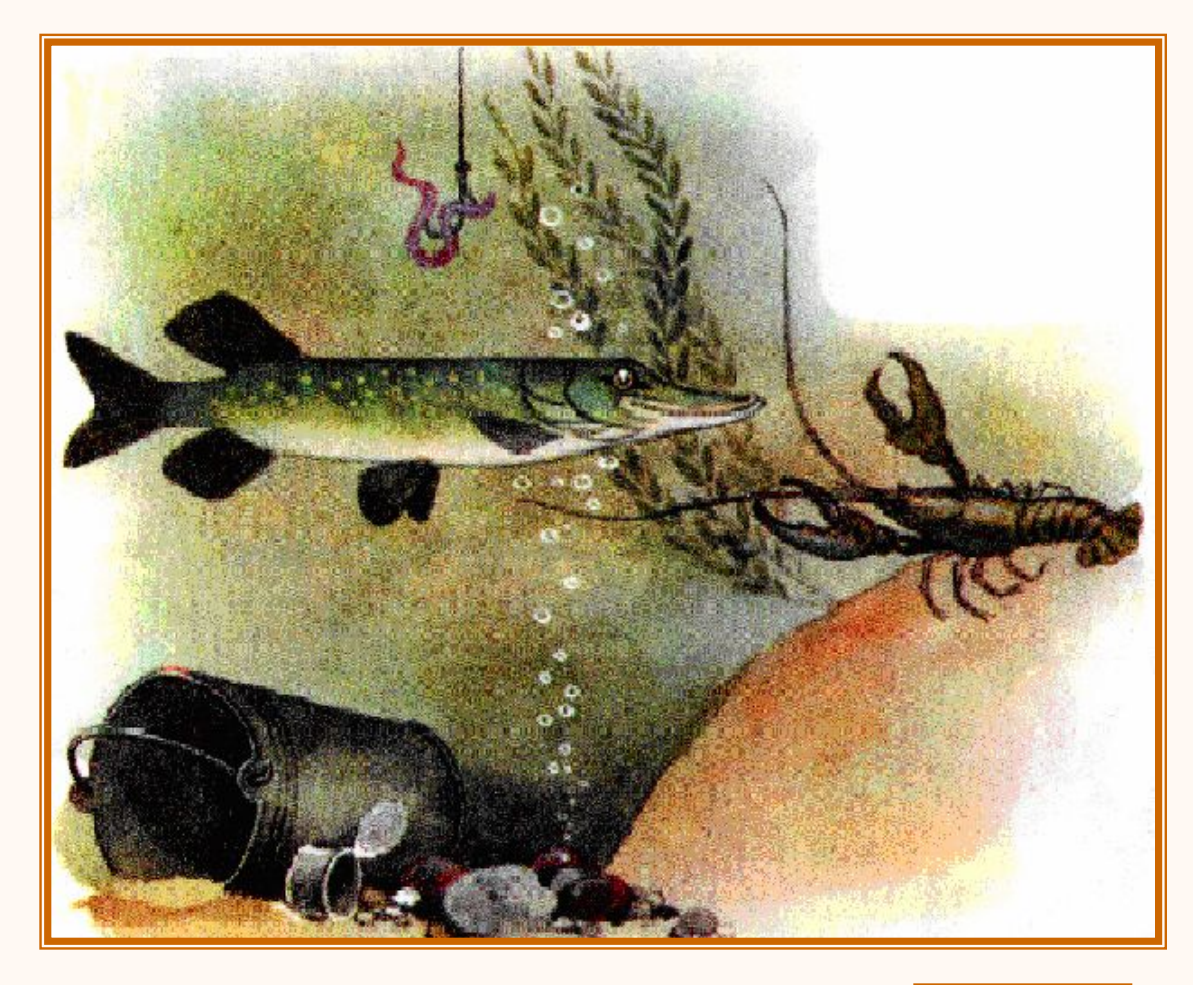

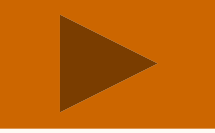

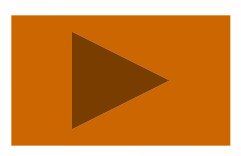

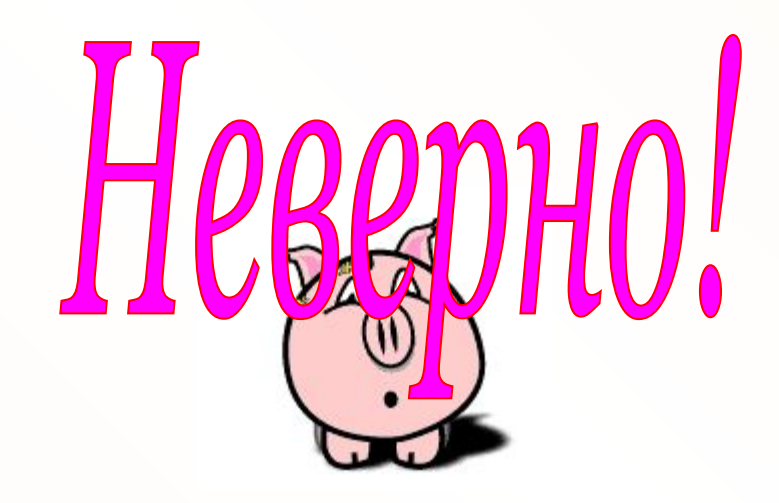

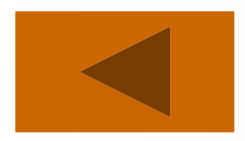

### *Кто направляется направо?*

### *Щёлкните «мышкой» по соответствующим картинкам.*

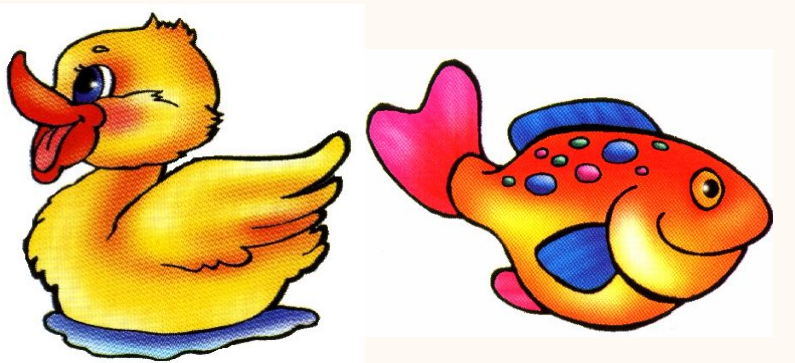

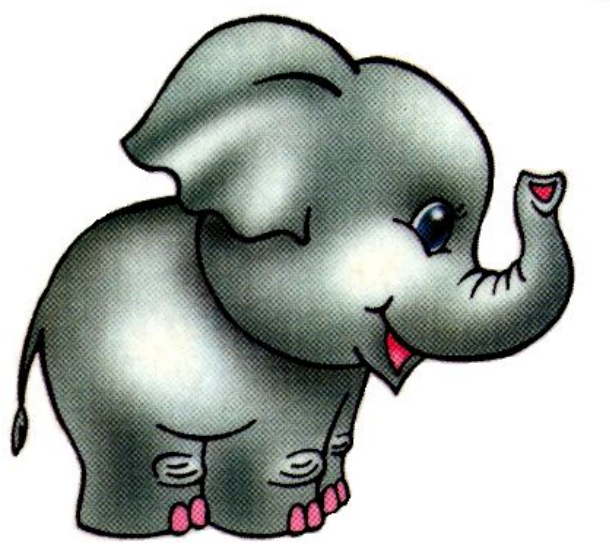

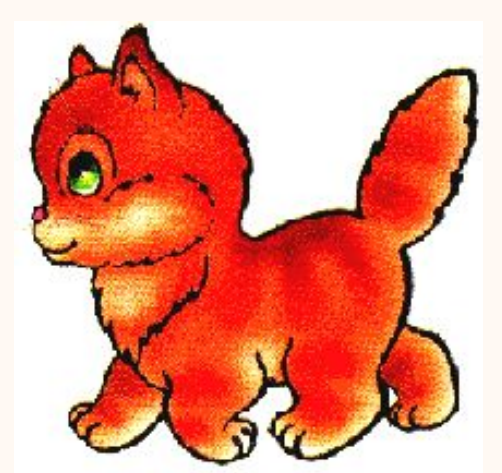

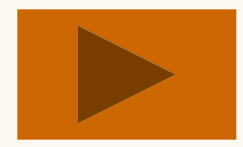

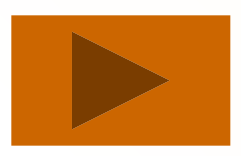

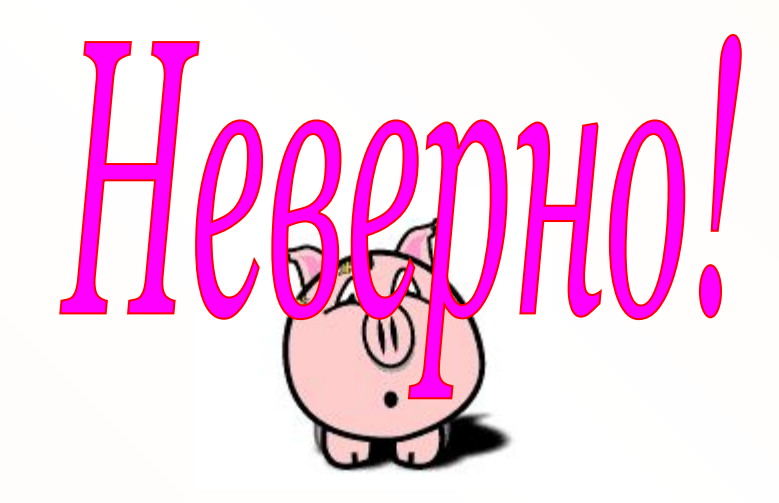

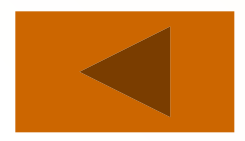

### *Какая улитка находится слева от солнышка?*

*Щёлкните «мышкой» по выбранной улитке.*

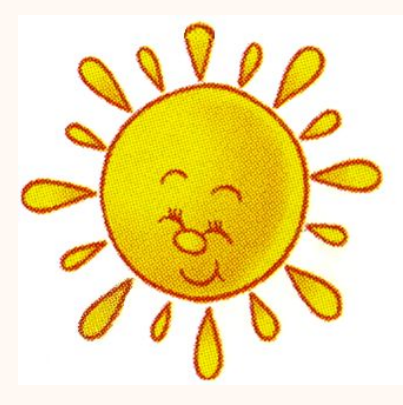

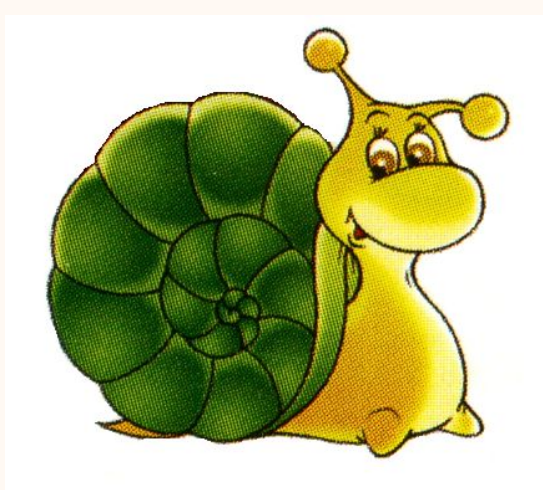

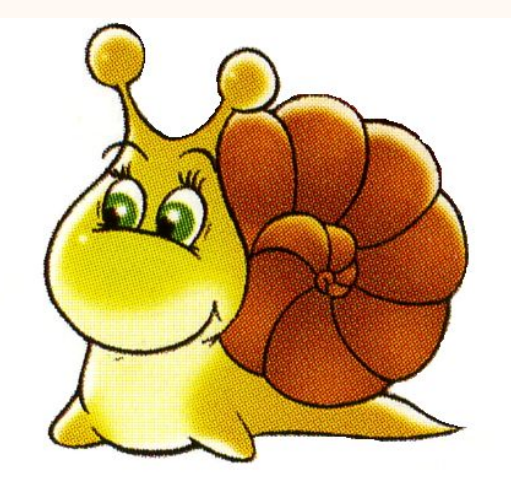

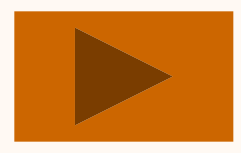

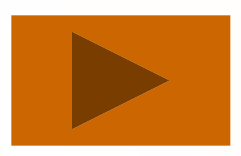

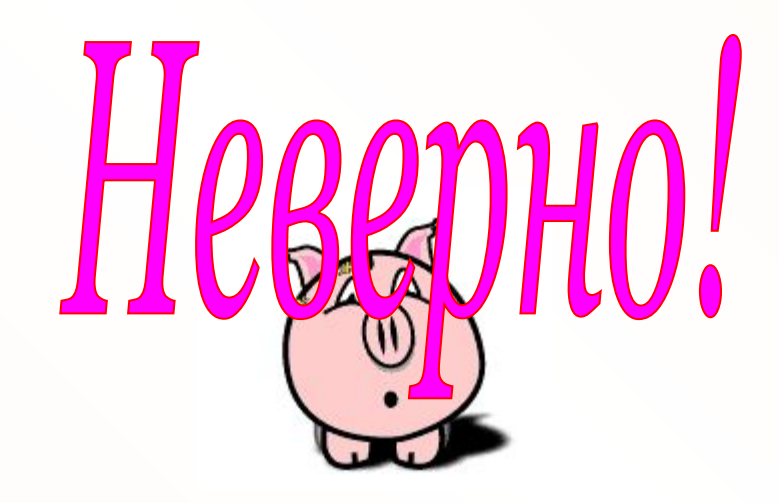

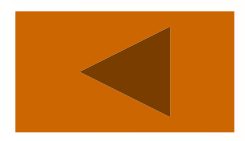

### *Что движется навстречу птенчикам?*

*Щёлкните «мышкой» по соответствующим картинкам.*

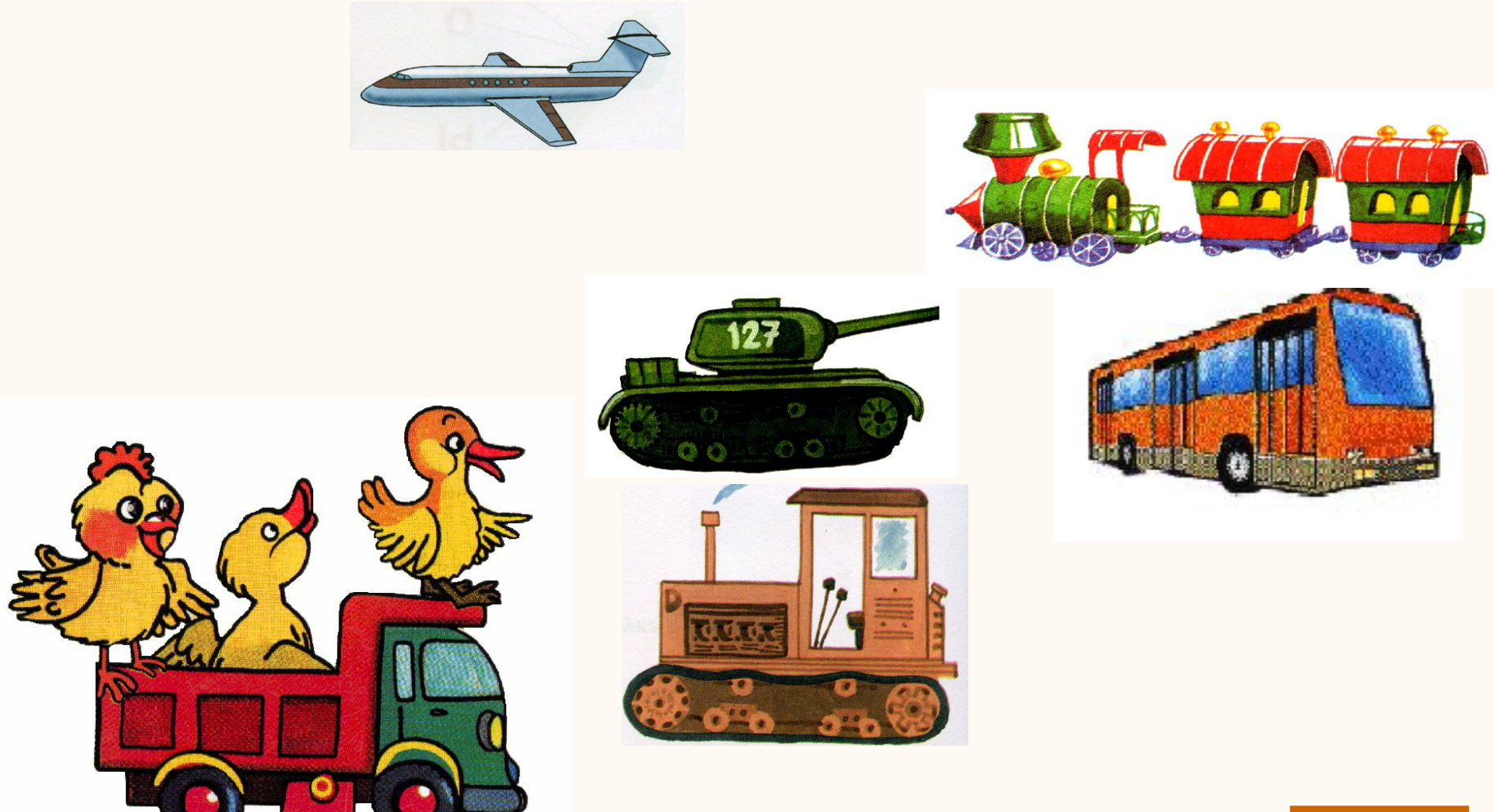

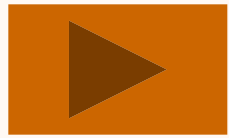

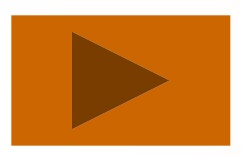

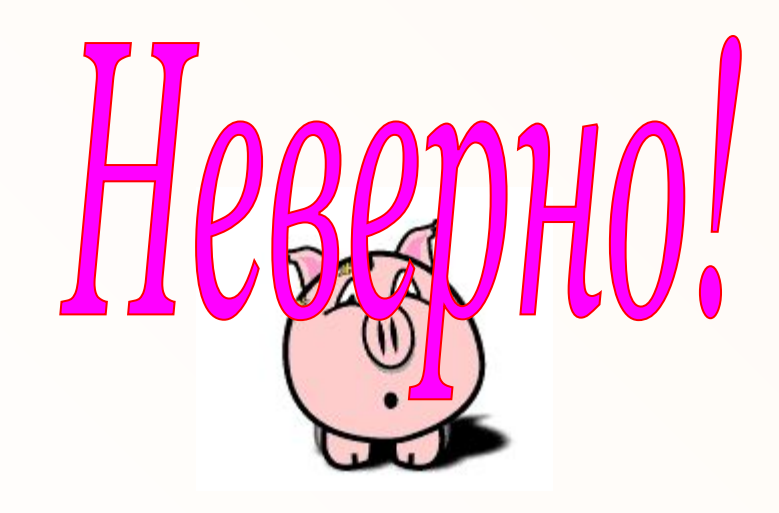

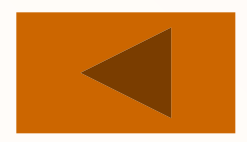

### Bom u Bce! Ycnexos!

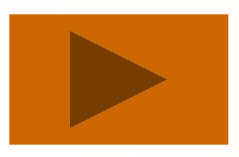

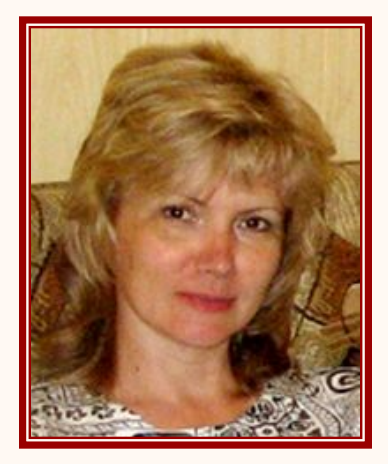

### *Автор: учитель-логопед II категории Демидова Валентина Анатольевна МОУ «Нововилговская средняя школа №3» Республика Карелия, Прионежский район, п. Новая Вилга*